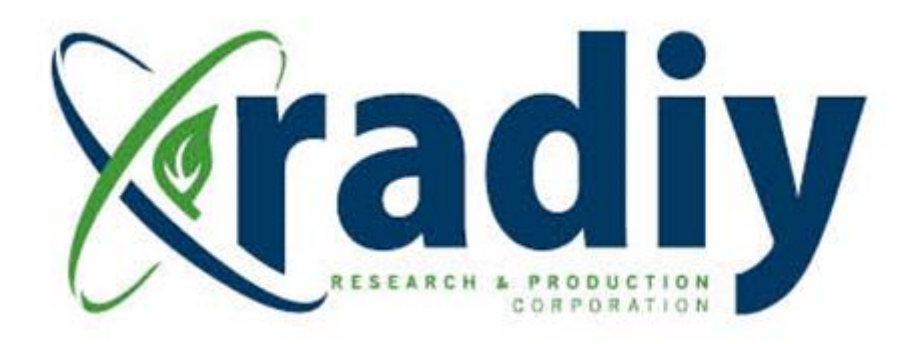

# **RPCT Monitoring and Tuning System (MATS) User Manual**

## **RadICS**

(Radiy FSC — FPGA-based Safety Controller)

**Document D11.8**

Version V5, Revision R3 April 2024

CONFIDENTIAL INFORMATION

Version 5.3

#### <span id="page-1-0"></span>**Contents**

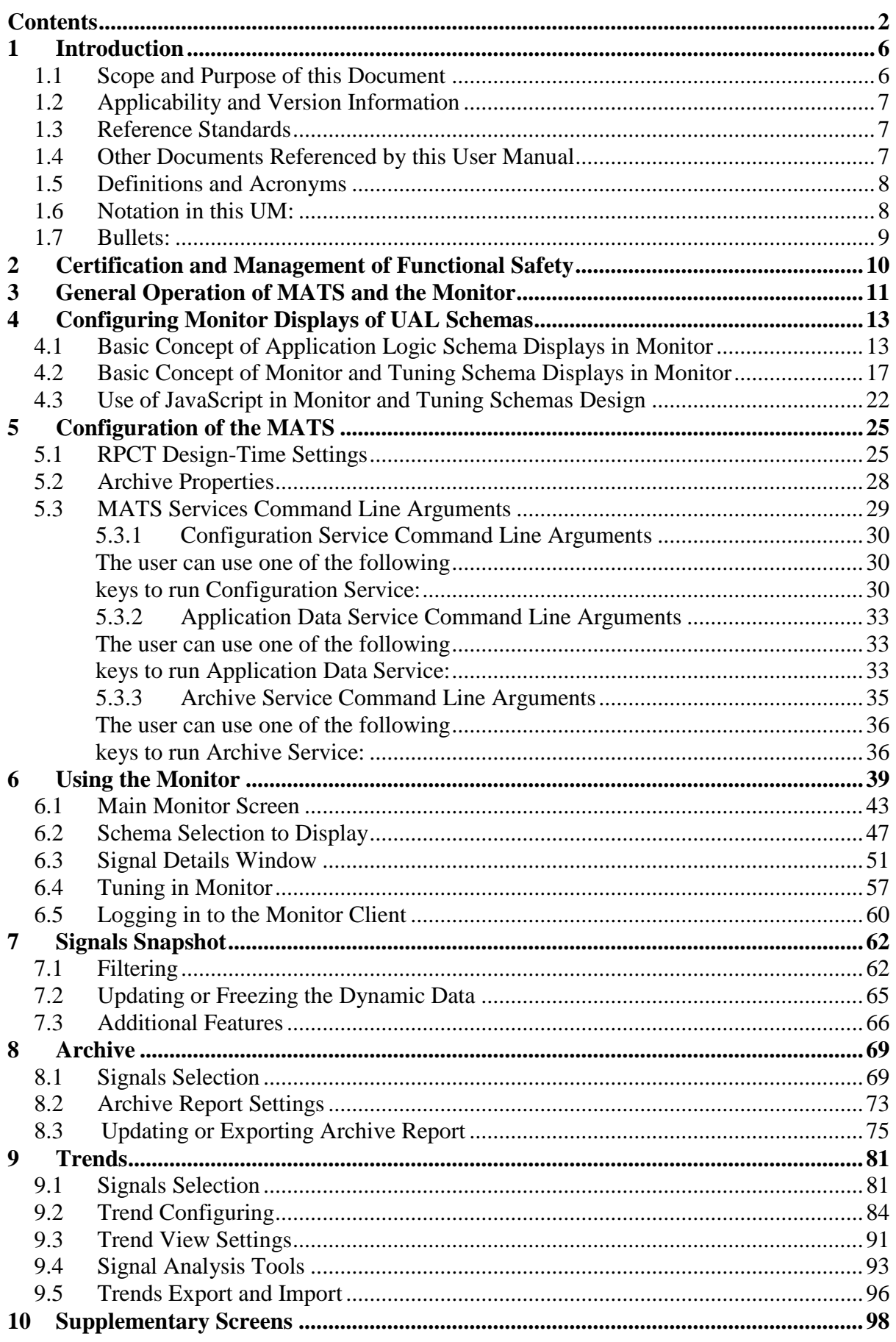

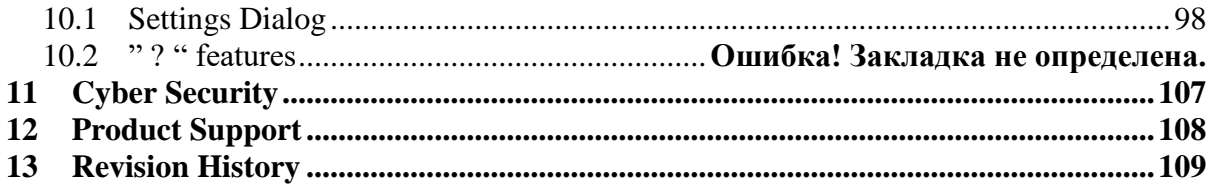

### **Figures**

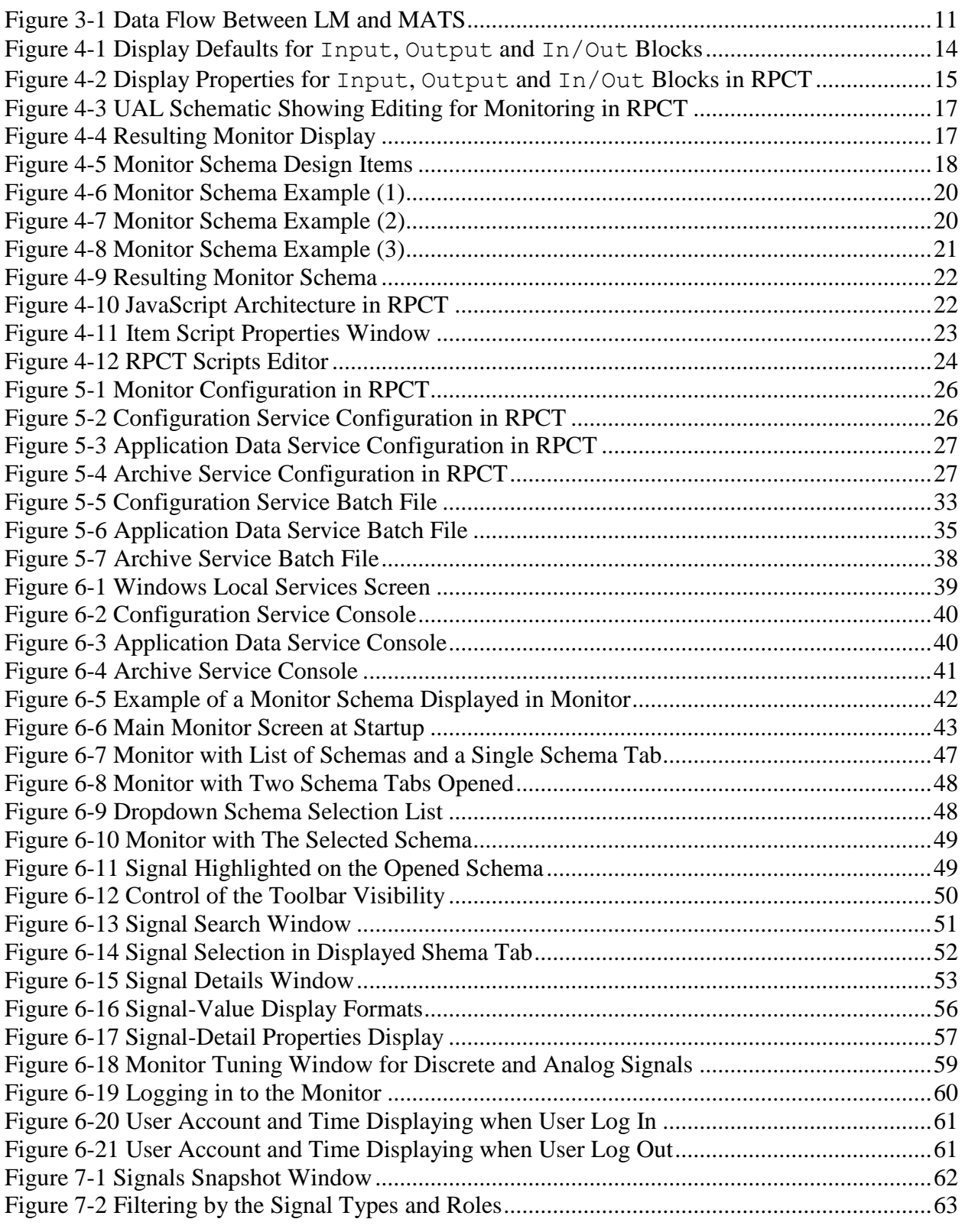

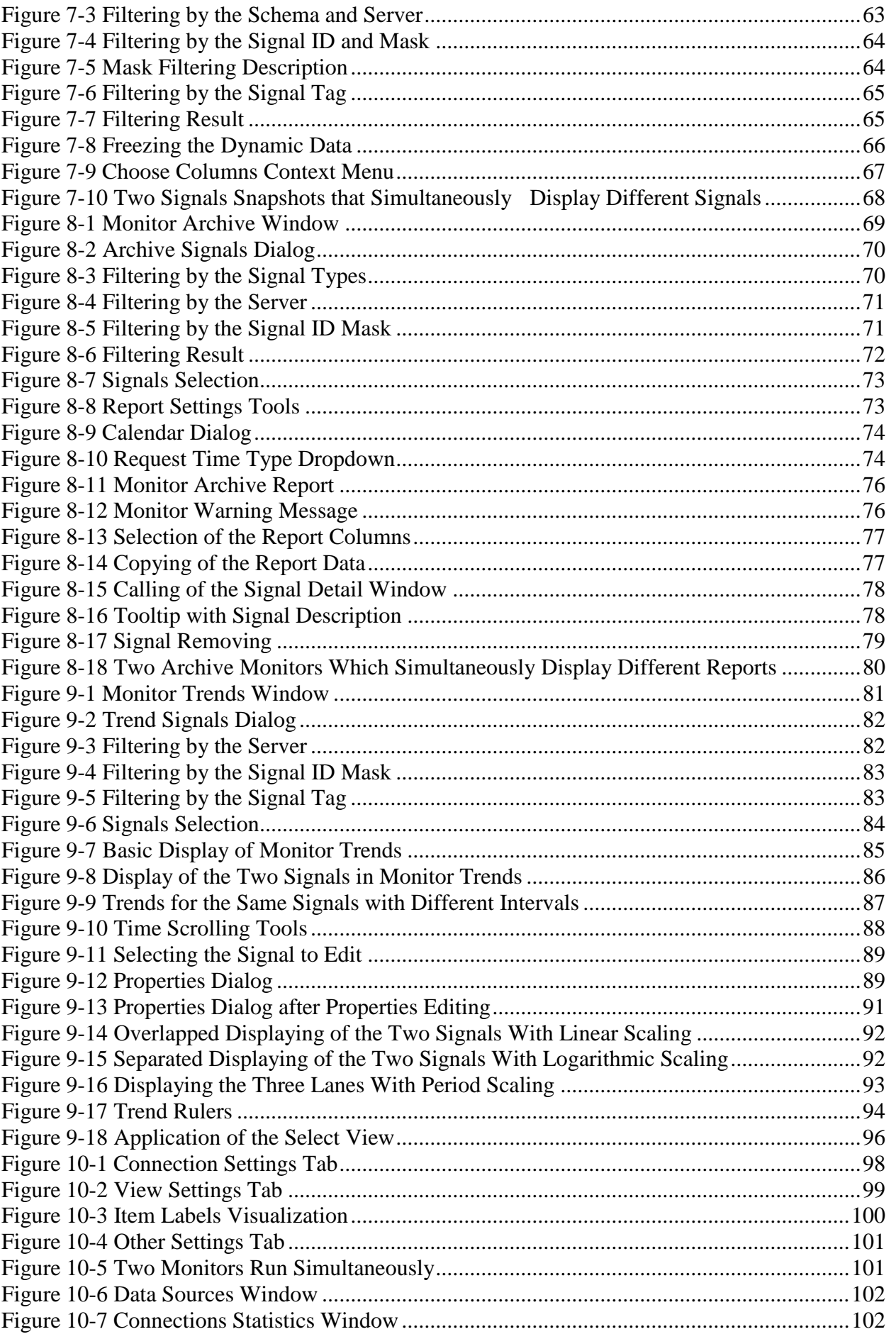

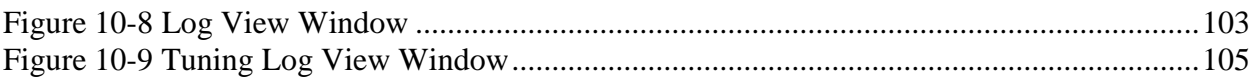

#### **Tables**

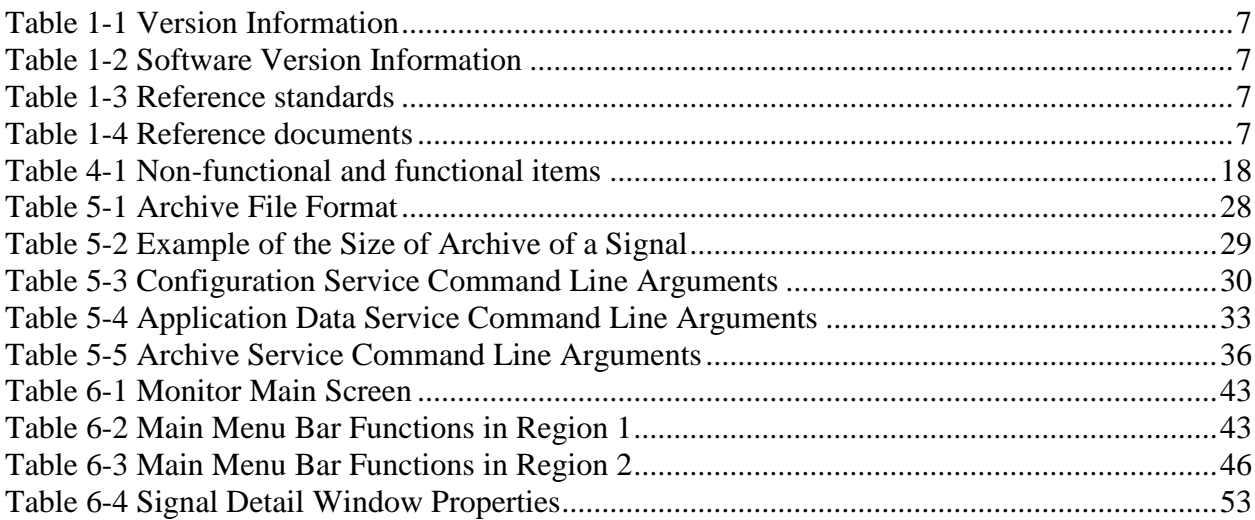